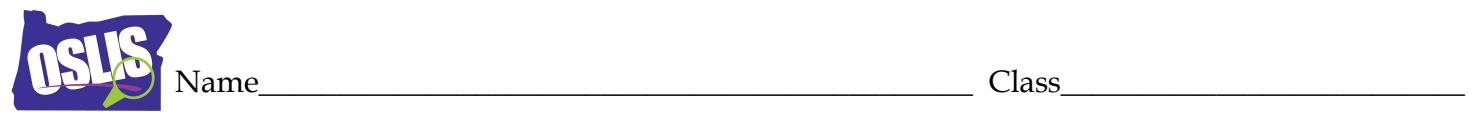

## **Advanced Searching - Review**

Advanced searching involves using more than one term to narrow or expand your results.

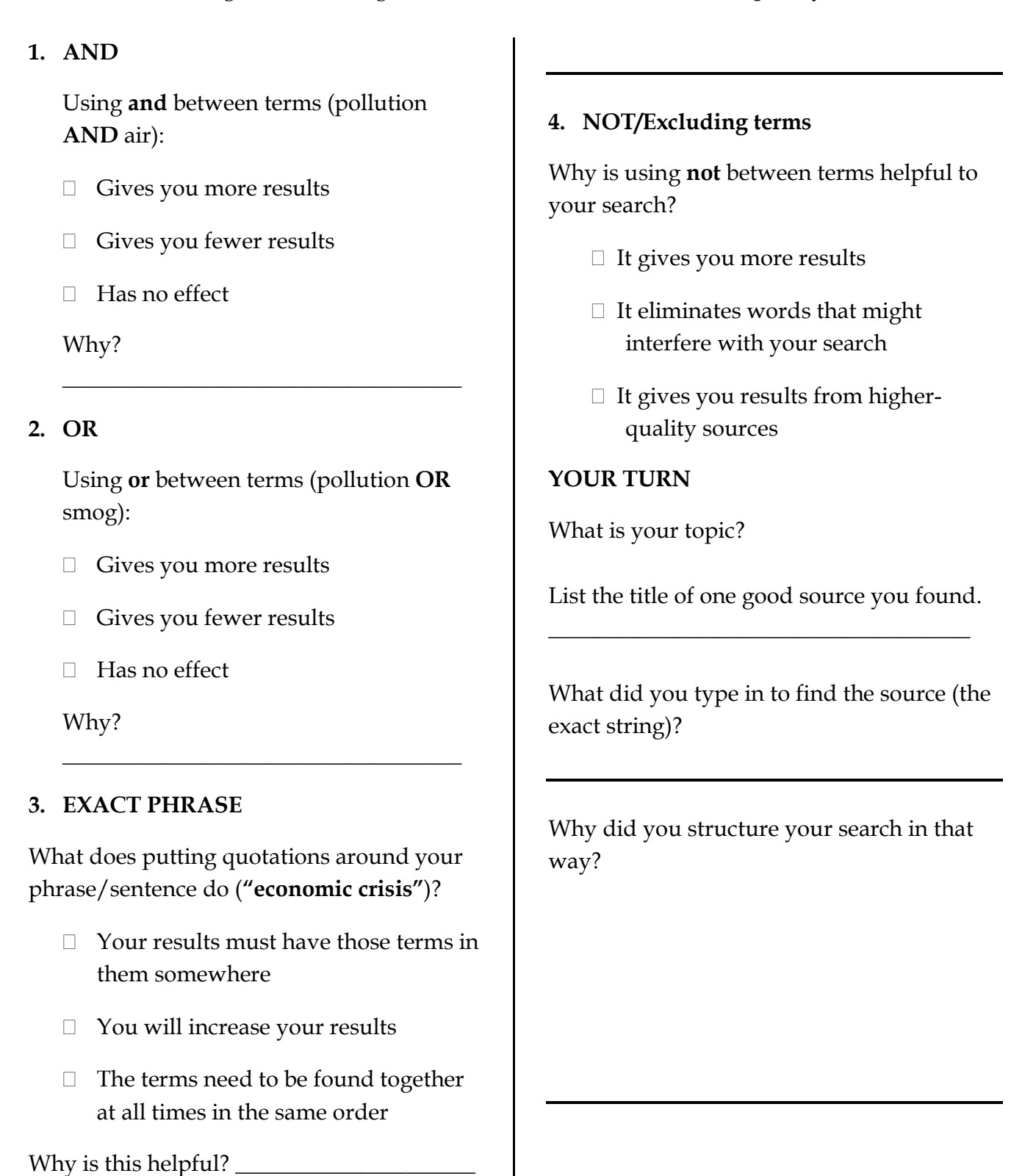

Oregon School Library Information System

Licensed under a Creative Commons Attribution-Noncommercial-ShareAlike 3.0 Unported License

Adapted with permission from the Empire State Information Fluency Continuum by New York City Dept. of Education